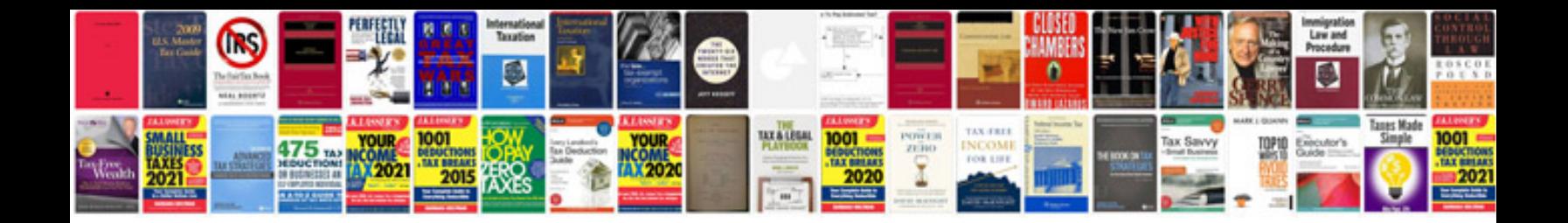

P4m800p7mbrs2h manual

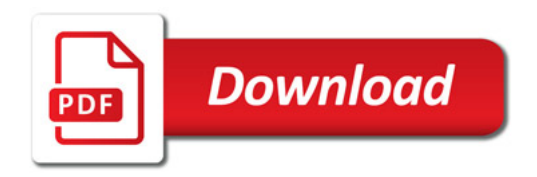

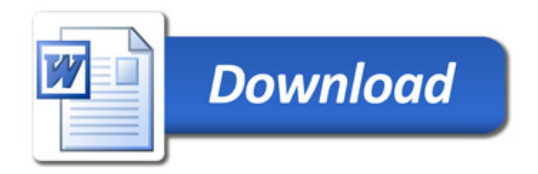